### Parallel programming

#### Matrix Algorithms in OpenMP and MPI

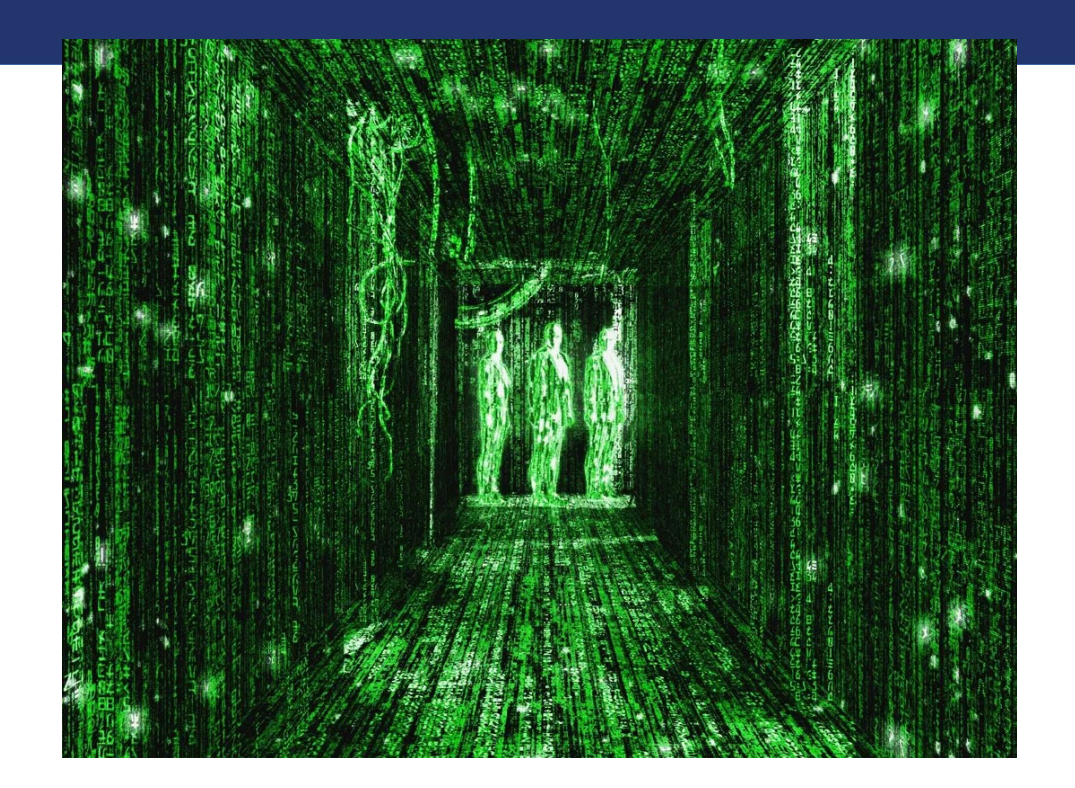

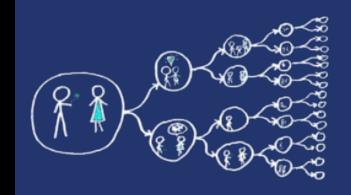

# Today's topic

- Coding seminar
- **Goals** 
	- Practice the theory from the lectures
	- Practice OpenMP and MPI
- 4 Tasks
	- Matrix multiplication (OpenMP)
	- LU factorization (OpenMP)
	- Gauss elimination (MPI)
	- Gauss elimination with cyclic row distribution (MPI)

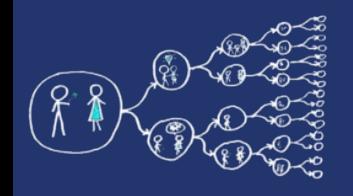

# Matrix multiplication

- Consider 2 matrix A and B and we want matrix C as
	- $C = A \cdot B$
- Matrix multiplication
	- Computational operations:  $2n^3$
	- Memory operations:  $3n^2$
- Naive algorithm might not be efficient
	- Too many memory operations
	- Cache size is limited
- If we are able to reuse data we can do something better
	- Use **blocks**!

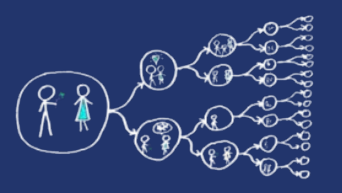

- We can divide A into blocks of row and B into block of columns
	- If rows and columns are too large, they won't fit in the cache!
- Divide A and B into blocks of size b  $\times$  b  $\begin{pmatrix} A_{11} & A_{12} & A_{13} \\ A_{21} & A_{22} & A_{23} \\ A_{31} & A_{32} & A_{33} \end{pmatrix} \begin{pmatrix} B_{11} & B_{12} & B_{13} \\ B_{21} & B_{22} & B_{23} \\ B_{31} & B_{32} & B_{33} \end{pmatrix} = \begin{pmatrix} C_{11} & C_{12} & C_{13} \\ C_{21} & C_{22} & C_{23} \\ C_{31} & C_{32} & C_{33} \end{pmatrix}$
- Then C  $_{11}=A_{11}\cdot B_{11} + A_{12}\cdot B_{21} + A_{13}\cdot B_{31}$ 
	- Each A <sub>ij</sub> ⋅ B <sub>ji</sub> operation has 2**b**<sup>2</sup> memory operations and 2**b**<sup>3</sup> computational operations
- Chose *b* so that entire block can fit into the cache!

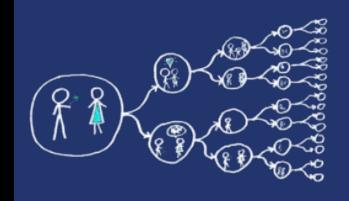

### Parallel block matrix multiplication

- Using block matrix multiplication
- Use task to parallelize the algorithm
	- Beware of race conditions
	- Beware of correct data sharing among threads

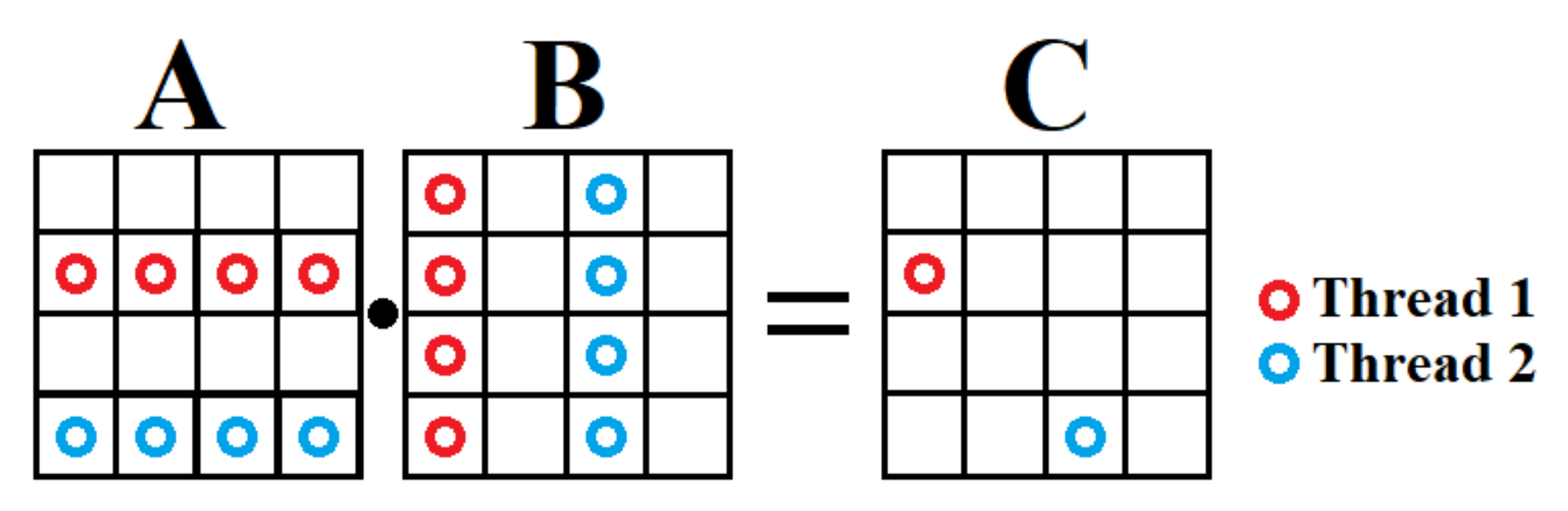

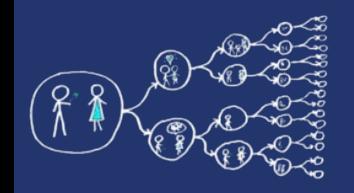

### MatrixMultiplication.cpp

• Open provided template and fill empty functions according to guidelines

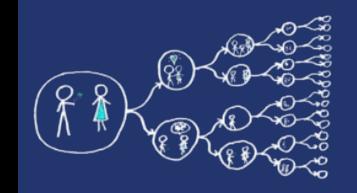

## LU Factorization

- LU factorization of matrix A
	- $\cdot$  **A** = **L** $\cdot$ **U**
	- **L** is lower triangular matrix
	- **U** is upper triangular matrix
- Usefull for solving linear equations
	- $A \cdot x = b$
	- $L \cdot (U \cdot x) = b$
	- **L** $\cdot$ **y** = **b** => get vector using backward triangular substitution
	- $\mathbf{U} \cdot \mathbf{x} = \mathbf{y}$  => get vector using backward triangular substitution
- How we get L and U matrixes?
	- Gaussian ellimination
- Complexity:
	- Data are  $O(n^2)$
	- Number of computations  $O(n^3)$

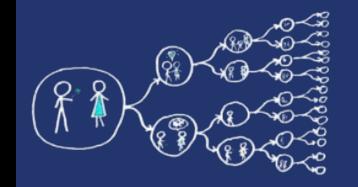

### LU Factorization example

Intialize 
$$
L = 1
$$
 and  $U = A$ 

\n
$$
\begin{pmatrix}\n1 & 0 & 0 \\
0 & 1 & 0 \\
0 & 0 & 1\n\end{pmatrix}\n\begin{pmatrix}\n1 & 2 & 3 \\
3 & 1 & 4 \\
5 & 3 & 1\n\end{pmatrix}
$$
\n
$$
R_2 \leftarrow R_2 - 3.R_1
$$
\n
$$
R_3 \leftarrow R_3 - 5.R_1
$$
\n
$$
\begin{pmatrix}\n1 & 0 & 0 \\
3 & 1 & 0 \\
5 & 0 & 1\n\end{pmatrix}\n\begin{pmatrix}\n1 & 2 & 3 \\
3 & -5 & -5 \\
5 & -7 & -14\n\end{pmatrix}
$$
\n
$$
R_3 \leftarrow R_3 - 2,5.R_2
$$
\n
$$
\begin{pmatrix}\n1 & 0 & 0 \\
3 & 1 & 0 \\
5 & 2,5 & 1\n\end{pmatrix}\n\begin{pmatrix}\n1 & 2 & 3 \\
0 & -5 & -5 \\
0 & 0 & -7\n\end{pmatrix}
$$
\n
$$
L = \begin{pmatrix}\n1 & 0 & 0 \\
3 & 1 & 0 \\
5 & 2,5 & 1\n\end{pmatrix}
$$
\n
$$
U = \begin{pmatrix}\n1 & 2 & 3 \\
0 & -5 & -5 \\
0 & 0 & -7\n\end{pmatrix}
$$

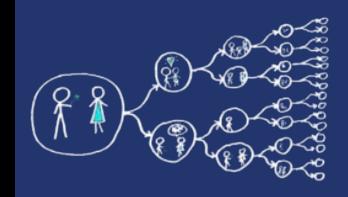

## Block LU Factorization

- Block algorithm will be effiecient
	- Block distribution of matrixes:

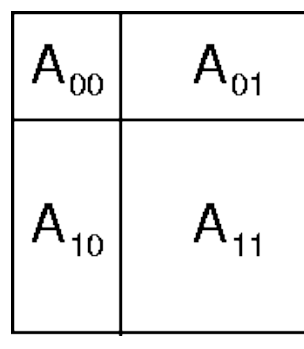

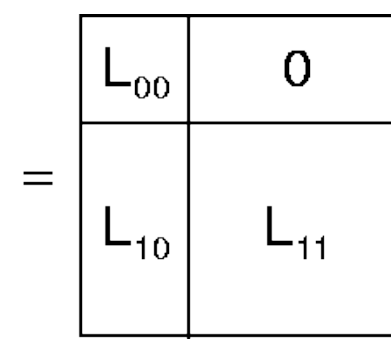

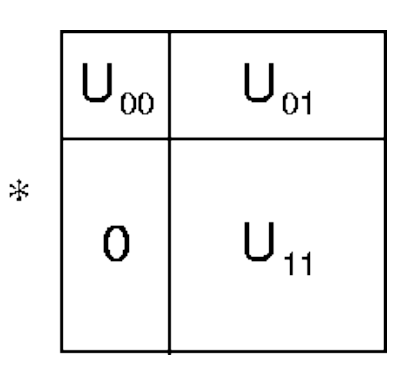

- Blocks  $\mathbf{A}_{00}$ ,  $\mathbf{L}_{00}$  and  $\mathbf{U}_{00}$  are of size  $b \times b$
- Blocks  $\mathbf{A}_{10}$ ,  $\mathbf{L}_{10}$  and  $\mathbf{U}_{10}$  are of size  $(n b) \times b$
- Blocks  $\mathbf{A}_{01}$ ,  $\mathbf{L}_{01}$  and  $\mathbf{U}_{01}$  are of size  $b \times (n b)$
- Blocks  $\mathbf{A}_{11}$ ,  $\mathbf{L}_{11}$  and  $\mathbf{U}_{11}$  are of size  $(n b) \times (n b)$
- It holds:
	- **L**<sub>00</sub> ⋅ **U**<sub>00</sub> = **A**<sub>00</sub>
	- $L_{10} \cdot U_{00} = A_{10}$
	- $$
	- **L**10⋅**U**01 + **L**11⋅**U**11=**A**<sup>11</sup>

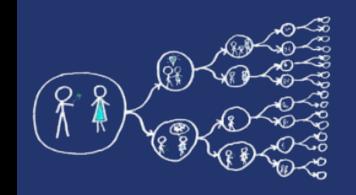

## Parallel LU Factorization

- 1. Compute  $\mathbf{L}_{00}$  and  $\mathbf{U}_{00}$ 
	- $Factorizing **A**<sub>00</sub> = **L**<sub>00</sub> · **U**<sub>00</sub>$
- 2. Compute  $\mathbf{U}_{01}$ 
	- $\mathbf{A}_{01} = \mathbf{L}_{00} \cdot \mathbf{U}_{01}$
	- **U**<sub>01</sub> is full matrix and **L**<sub>00</sub> is triangular matrix => Triangular solve
- 3. Compute L<sub>10</sub>
	- $\mathbf{A}_{10} = \mathbf{L}_{10} \cdot \mathbf{U}_{00}$
	- $\bullet$   $\blacksquare$  **U**<sub>00</sub> is triangluar matrix and  $\blacksquare$ <sub>10</sub> is full matrix => Triangular solve
- 4. Update **A'** <sup>11</sup> of **A**<sup>11</sup> is set to
	- **L**11⋅**U**11 = **A**11 − **L**10⋅**U**01 = **A'** 11
	- $\mathbf{L}_{10} \cdot \mathbf{U}_{01}$  is matrix multiplication that can be done in parallel
- 5. Recursively solve  $\mathbf{A'}_{11} = \mathbf{L}_{10} \cdot \mathbf{U}_{01}$

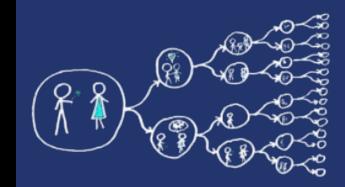

#### LUDecomposition.cpp

• Open provided template and implement parallel LU factorization of matrix A using OpenMP

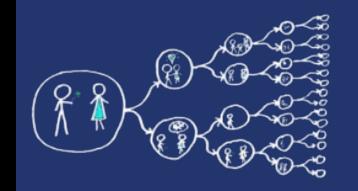

## Gauss Elimination

- Usefull for solving system of linear equations
	- Row reduction
	- Can also be used to compute the rank of a matrix, the determinant of a square matrix, and the inverse of an invertible matrix
- Sequence of row operations
	- Multiplying a row by a nonzero number
	- Adding a multiple of one row to another row
- Each row operation need **pivot** row that defines the multiplying coefficients

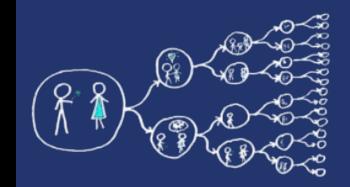

### Gauss Elimination Pseudocode

```
for k = 1 to (n-1)for i = (k+1) to n
        factor = A(i, k) / A(k, k)for j = k to n
             A(i, j) = A(i, j) - factor * A(k, j)
        end for
        b(i) = b(i) - factor * b(k)
    end for
end for
for i = n to (step-1)
    x(i) = b(i)for j = i + 1 to n
        x(i) = x(i) - A(i, i) * x(j)end for
    x(i) = x(i) / A(i, i)end for
```
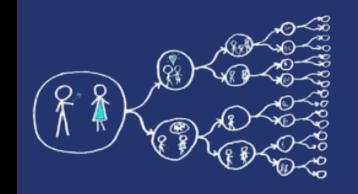

# Distributed Gauss Elimination

- 1. Scatter the matrix rows
- 2. For each iteration select pivot row
- 3. Processor with pivot row in k-th iteration perform operation on pivot row to get 1 at k-th position
- 4. Processor with pivot row broadcasts the pivot row
- 5. Perform row reduction for rows under the pivot row to get 0 at k-th position
- 6. Repeat steps 2.-5. until get to last row
- 7. Gather the updated rows at processor 0

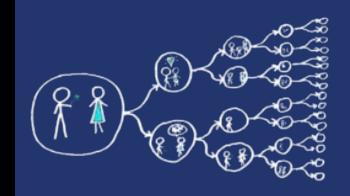

- Using naive distribution may not be the efficient method
	- After process update all its rows, it won't do any work
- Using cyclic row distribution
	- More efficient (processes will be working almost until the end)

**/ 15 16**

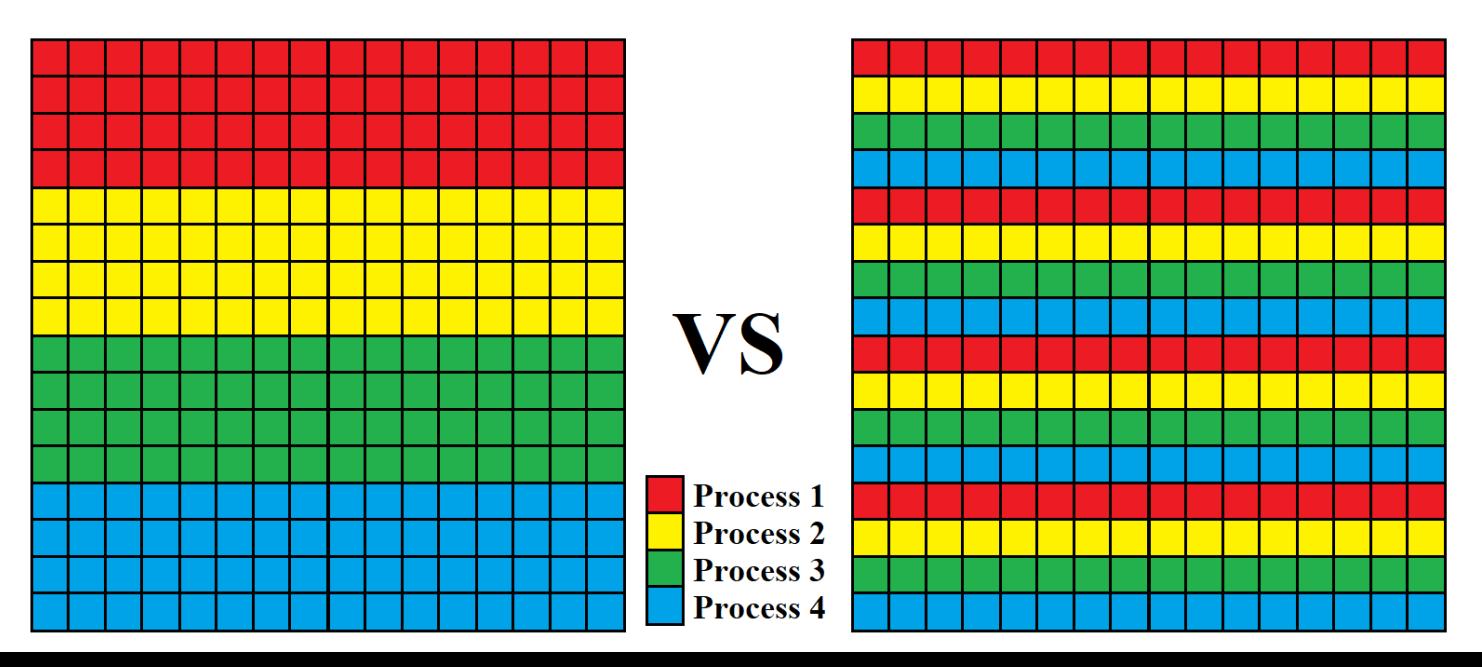

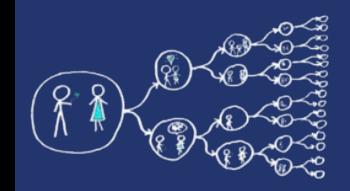

#### GaussEliminationBlock.cpp

• Open provided template and implement parallel Gauss Elimination with **block row distribution** using MPI. Follow provided guidelines.

#### GaussEliminationCyclic.cpp

• Open provided template and implement parallel Gauss Elimination with **cyclic row distribution** using MPI. Follow provided guidelines.